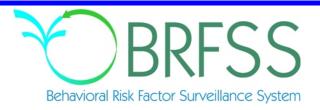

# 2009

# Behavioral Risk Factor Surveillance System

Calculated Variables

(Version #6 - Revised: March 1, 2010)

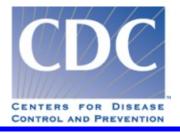

#### **INTRODUCTION:**

This document provides information on calculated variables and risk factors for the 2009 Behavioral Risk Factor Surveillance System. These variables are calculated from responses to questions in the survey. There are three types of calculated variables.

The first are those variables used to stratify and weight the data, which are not included in this document.

The second are intermediate variables. These are variables are derived from a question response and are used to calculate some other variable or risk factor. For example: WTKG2 is derived from the WEIGHT2 variable in the survey. WTKG2 is then used to calculate the body mass index variable (\_BMI4). Most of the intermediate variables end with an underscore (Example: FTJUDAY ), but not all of them do.

The third type of calculated variables are those used to categorize or classify respondents. Most of these begin with an underscore. (Example: \_BMI4.) Exceptions are \_DENSTR2, \_GEOSTR, and \_STATE, which are determined before the interview. Some of the calculated variables group continuous variables such as weight, age, or body mass index, into categories. Other calculated variables regroup non-continuous variables to simplify analyses. The common focus of these variables is on health behaviors that are associated with a "risk" for illness or injury.

The tables in this report include a description of what the responses mean and a copy of the code used to calculate these variables in SAS<sup>®</sup>. The syntax of the code, as given, may or may not work in the particular statistical program that you are using.

Page 2 of 40 March 1, 2010

Calculated Variables in the 2009 Behavioral Risk Factor Surveillance System Data File (continued)

#### **NEW CALCULATED VARIABLES FOR 2009**

- \_MODMNWK was added in 2009.
- **\_PA150RC** was added in 2009.
- **\_PA300RC** was added in 2009.
- **\_TOTMNWK** was added in 2009.
- \_VIGMNWK was added in 2009.

Page 3 of 40 March 1, 2010

#### **Section 1: Health Status**

| RFHLTH | Calculated variable | for adults with a | good or be | etter health. | RFHLTH is derived | l from GENHLTH. |
|--------|---------------------|-------------------|------------|---------------|-------------------|-----------------|
|        |                     |                   |            |               |                   |                 |

| 1 | Good or Better<br>Health                       | Respondents that reported having excellent, very good or good health. (GENHLTH =1, 2, 3)                                                                 |
|---|------------------------------------------------|----------------------------------------------------------------------------------------------------|
| 2 | Fair or Poor Health                            | Respondents that reported having fair or poor health. (GENHLTH =4, 5)                                                                                    |
| 9 | Don't know/ Not<br>Sure Or Refused/<br>Missing | Respondents that reported they didn't know, refused to answer, or had missing responses for the general health status question. (GENHLTH =7, 9, missing) |
|   | SAS Code:                                      | IF 4 LE GENHLTH LE 5 THEN _RFHLTH=2; ELSE IF 1 LE GENHLTH LE 3 THEN _RFHLTH=1; ELSE _RFHLTH=9;                                                           |

# Section 2: Healthy Days - Health-Related Quality of Life

There are no calculated Variables for Section 2.

#### **Section 3: Health Care Access**

\_HCVU65 Calculated variable for respondents aged 18-64 that have any form of health care coverage. \_HCVU65 is derived from AGE and HLTHPLAN.

| 1 | Have health care coverage                      | Respondents that reported having health care coverage (18 $\leq$ AGE $\leq$ 64 and HLTHPLAN = 1)                                                                                                    |
|---|------------------------------------------------|----------------------------------------------------------------------------------------------------|
| 2 | Do not have health care coverage               | Respondents that reported not having health care coverage (18 $\leq$ AGE $\leq$ 64 and HLTHPLAN = 2)                                                                                                    |
| 9 | Don't know/ Not<br>Sure, Refused or<br>Missing | Respondents that reported that reported they didn't know, were not sure, refused to report, or had missing responses for having health care coverage (18 <= AGE <= 64 and HLTHPLAN = 7, 9, or missing or AGE => 65) |
|   | SAS Code:                                      | <pre>IF 18 LE AGE LE 64 THEN DO; IF HLTHPLAN=1 THEN _HCVU65=1; ELSE IF HLTHPLAN=2 THEN _HCVU65=2; ELSE _HCVU65=9; END; ELSE _HCVU65 = 9;</pre>                                                                      |

# **Section 4: Sleep**

There are no calculated Variables for Section 4.

Page 4 of 40 March 1, 2010

#### **Section 5: Exercise**

\_TOTINDA Calculated variable for adults that report doing physical activity or exercise during the past 30 days other than their regular job. \_TOTINDA is derived from EXERANY2.

- Had physical activity Respondents that reported doing any physical activity or exercise. (EXERANY2=1) 1 or exercise
- 2 No physical activity Respondents that report doing no physical activity or exercise. (EXERANY2=2) or exercise in last 30

days

Don't know/ Refused/ Missing Respondents that reported they didn't know, refused to answer, and those with missing responses for the physical activity/exercise question. (EXERANY2=7, 9,

missing)

**SAS Code:** 

```
IF EXERANY2 IN (1) THEN TOTINDA=1;
ELSE IF EXERANY2 IN (2) THEN _TOTINDA=2;
ELSE IF EXERANY2 IN (.,7,9) THEN _TOTINDA=9;
```

#### **Section 6: Diabetes**

9

There are no calculated Variables for Section 6.

#### **Section 7: Hypertension Awareness**

\_RFHYPE5 Calculated variable for adults who have been told they have high blood pressure by a doctor, nurse, or other health professional. \_RFHYPE5 is derived from BPHIGH4.

| 1 | No                                           | Respondents that were not told their pressure is high by a health professional (BPHIGH4=2, 3, or 4)                                                                                                    |
|---|----------------------------------------------|----------------------------------------------------------------------------------------------------|
| 2 | Yes                                          | Respondents that were told their pressure is high by a health professional (BPHIGH4=1)                                                                                                    |
| 9 | Don't know/ Not<br>Sure/ Refused/<br>Missing | Respondents that reported they didn't know if they were told if their blood pressure is high, those who refused to answer if they were told if their blood pressure is high, and those with missing responses (BPHIGH4=7, 9, or missing) |
|   | SAS Code:                                    | IF BPHIGH4 = 1 THEN RFHYPE5=2;                                                                                                    |

```
ELSE IF BPHIGH4 = 2 THEN RFHYPE5=1;
ELSE IF BPHIGH4 = 3 THEN RFHYPE5=1;
ELSE IF BPHIGH4 = 4 THEN RFHYPE5=1;
ELSE IF BPHIGH4 IN (.,7,9) THEN _RFHYPE5=9;
```

Page 5 of 40 March 1, 2010

#### **Section 8: Cholesterol Awareness**

| _CHOLCHK Calculated variable for cholesterol | check within past five years. | _CHOLCHK is derived from |
|----------------------------------------------|-------------------------------|--------------------------|
| BLOODCHO and CHOLCHK.                        |                               |                          |

|   | BLOODCHO and CHOLCHK.                                  |                                                                                                    |  |
|---|--------------------------------------------------------|----------------------------------------------------------------------------------------------------|--|
| 1 | Had cholesterol checked in past 5 years.               | Respondents that reported having had their cholesterol checked within the past five years (BLOODCHO=1 and CHOLCHK=1, 2, or 3)                                                                                                    |  |
| 2 | Did not have<br>cholesterol checked<br>in past 5 years | Respondents that reported not having had their cholesterol checked within the past five years (BLOODCHO=1 and CHOLCHK=4)                                                                                                    |  |
| 3 | Have never had cholesterol checked                     | Respondents that reported never having had their cholesterol checked (BLOODCHO=2)                                                                                                    |  |
| 9 | Don't know/ Not<br>Sure Or Refused/<br>Missing         | Respondents that reported they didn't know if they had their cholesterol checked by a health professional, those who refused to answer if they had their cholesterol checked by a health professional, and those with missing responses (BLOODCHO=7, 9,or missing and CHOLCHK=7, 9, or missing) |  |
|   | SAS Code:                                              | IF BLOODCHO=1 AND (1 LE CHOLCHK LE 3) THEN _CHOLCHK=1;<br>ELSE IF BLOODCHO=1 AND CHOLCHK=4 THEN _CHOLCHK=2;<br>ELSE IF BLOODCHO=2 AND CHOLCHK=. THEN _CHOLCHK=3;<br>ELSE IF BLOODCHO IN (.,7,9) OR CHOLCHK IN (.,7,9) THEN                                                                      |  |

#### **Section 8: Cholesterol Awareness**

\_RFCHOL Calculated variable for adults who have had their cholesterol checked and have been told by a doctor, nurse, or other health professional that it was high. \_RFCHOL is derived from BLOODCHO and TOLDHI2.

\_CHOLCHK=9;

|   | BLOODCHO ar                                    | ad TOLDHI2.                                                                                                    |
|---|------------------------------------------------|----------------------------------------------------------------------------------------------------|
| 1 | No                                             | Respondents that reported having had their blood cholesterol checked but had not been told it was high (BLOODCHO=1 and TOLDHI2=2)                                                                                                    |
| 2 | Yes                                            | Respondents that reported having had their blood cholesterol checked and had been told that they have high blood cholesterol (BLOODCHO=1 and TOLDHI2=1)                                                                                                    |
| 9 | Don't know/ Not<br>Sure Or Refused/<br>Missing | Respondents that reported they didn't know if they had their blood cholesterol checked, those that reported they didn't know if they have been told their blood cholesterol was high, those who refused to answer if they had their blood cholesterol checked, those who refused to answer if they had been told that their blood cholesterol was high, and those with missing responses (BLOODCHO=1 and TOLDHI2=7, 9, or missing) |
|   | Missing                                        | Respondents that reported they have not had their blood cholesterol checked (BLOODCHO=2,7,9, or missing)                                                                                                    |
|   | SAS Code:                                      | <pre>IF BLOODCHO=1 AND TOLDHI2=1 THEN _RFCHOL=2; ELSE IF BLOODCHO=1 AND TOLDHI2=2 THEN _RFCHOL=1; ELSE IF BLOODCHO=1 AND TOLDHI2 IN (.,7,9) THEN _RFCHOL=9; ELSE _RFCHOL=.;</pre>                                                                                                    |

Page 6 of 40 March 1, 2010

#### **Section 9: Cardiovascular Disease Prevalence**

There are no calculated Variables for Section 9.

#### Section 10: Asthma

| _LTASTH | IM Calculated varia<br>from ASTHMA2            | able for adults who have ever been told they have asthmaLTASTHM is derived 2.                                                                                                    |
|---------|------------------------------------------------|----------------------------------------------------------------------------------------------------|
| 1       | No                                             | Respondents that have not been told by a doctor, nurse or health professional that they had asthma. (ASTHMA2=2)                                                                                                    |
| 2       | Yes                                            | Respondents that have been told by a doctor, nurse or health professional that they had asthma. (ASTHMA2=1)                                                                                                    |
| 9       | Don't know/ Not<br>Sure Or Refused/<br>Missing | Respondents that reported they didn't know if they had been told by a doctor, nurse or health professional that they had asthma, those that refused to answer if they had been told by a doctor, nurse or health professional that they had asthma, or those with missing responses. (ASTHMA2=7, 9, missing) |
|         | SAS Code:                                      | <pre>IF ASTHMA2=1 THEN _LTASTHM=2; ELSE IF ASTHMA2=2 THEN _LTASTHM=1;</pre>                                                                                                    |

ELSE \_LTASTHM=9;

#### Section 10: Asthma

| Section 1 | O I I SUITING                                  |                                                                                                    |
|-----------|------------------------------------------------|----------------------------------------------------------------------------------------------------|
| _CASTH    |                                                | able for adults who have been told they currently have asthmaCASTHMA is STHMA2 and ASTHNOW.                                                                                                    |
| 1         | No                                             | Respondents that have not been told by a doctor, nurse or health professional that they had asthma or do not still have asthma. (ASTHMA2=2 or ASTHMA2=1 and ASTHNOW=2)                                                                                                    |
| 2         | Yes                                            | Respondents that have been told by a doctor, nurse or health professional that they had asthma and that they still have asthma. (ASTHMA2=1 and ASTHNOW=1)                                                                                                    |
| 9         | Don't know/ Not<br>Sure Or Refused/<br>Missing | Respondents that reported they didn't know if they had been told by a doctor, nurse or health professional that they had asthma, those that refused to answer if they had been told by a doctor, nurse or health professional that they had asthma, those that didn't know if they still had asthma, those that refused to answer if they still had asthma, or those with missing responses. (ASTHMA2=7, 9, missing or ASTHNOW=7, 9, or missing) |
|           | SAS Code:                                      | <pre>IF ASTHMA2=2 THEN _CASTHMA=1; ELSE IF ASTHMA2=1 AND ASTHNOW=1 THEN _CASTHMA=2; ELSE IF ASTHMA2=1 AND ASTHNOW=2 THEN _CASTHMA=1; ELSE _CASTHMA=9;</pre>                                                                                                    |

Page 7 of 40 March 1, 2010

# Section 10: Asthma

| _ASTHM | IST Calculated varia<br>ASTHNOW.               | able for computed asthma statusASTHMST is derived from ASTHMA2 and                                                                                                    |
|--------|------------------------------------------------|----------------------------------------------------------------------------------------------------|
| 1      | Current                                        | Respondents that have been told by a doctor, nurse or health professional that they had asthma and that they still have asthma. (ASTHMA2=1and ASTHNOW=1)                                                                                                    |
| 2      | Former                                         | Respondents that have been told by a doctor, nurse or health professional that they had asthma but do not still have asthma. (ASTHMA2=1 and ASTHNOW=2)                                                                                                    |
| 3      | Never                                          | Respondents that have not been told by a doctor, nurse or health professional that they had asthma. (ASTHMA2=2)                                                                                                    |
| 9      | Don't know/ Not<br>Sure Or Refused/<br>Missing | Respondents that reported they didn't know if they had been told by a doctor, nurse or health professional that they had asthma, those that refused to answer if they had been told by a doctor, nurse or health professional that they had asthma, those that didn't know if they still had asthma, those that refused to answer if they still had asthma, or those with missing responses. (ASTHMA2=7, 9, missing; or ASTHNOW=7, 9, or missing) |
|        | SAS Code:                                      | <pre>IF ASTHMA2=1 AND ASTHNOW=1 THEN _ASTHMST=1; ELSE IF ASTHMA2=1 AND ASTHNOW=2 THEN _ASTHMST=2; ELSE IF ASTHMA2=2 THEN _ASTHMST=3; ELSE _ASTHMST=9;</pre>                                                                                                    |

Page 8 of 40 March 1, 2010

#### **Section 11: Tobacco Use**

| _SMOKER3 | Calculated variable for four-level smoker status: everyday smoker, someday smoker, form | ner |
|----------|-----------------------------------------------------------------------------------------|-----|
|          | smoker, non-smokerSMOKER3 is derived from SMOKE100 and SMOKDAY2.                        |     |

|   | smoker, non-smo                             | okerSMOKER3 is derived from SMOKE100 and SMOKDAY2.                                                                                                    |
|---|---------------------------------------------|----------------------------------------------------------------------------------------------------|
| 1 | Current smoker -<br>now smokes every<br>day | Respondents that reported having smoked at least 100 cigarettes in their lifetime and now smoke every day. (SMOKE100=1 and SMOKDAY2=1)                                                                                                    |
| 2 | Current smoker -<br>now smokes some<br>days | Respondents that reported having smoked at least 100 cigarettes in their lifetime and now smoke some days. (SMOKE100=1 and SMOKDAY2=2)                                                                                                    |
| 3 | Former smoker                               | Respondents that reported having smoked at least 100 cigarettes in their lifetime and currently do not smoke. (SMOKE100=1 and SMOKDAY2=3)                                                                                                    |
| 4 | Never smoked                                | Respondents that reported they had not smoked at least 100 cigarettes in their lifetime. (SMOKE100=2)                                                                                                    |
| 9 | Don't know/<br>Refused/ Missing             | Respondents that reported they didn't know if they had smoked 100 cigarettes in their lifetime, those that refused to answer if they had smoked 100 cigarettes in their lifetime, those that didn't know if they now smoked every day, some days or not at all, those that refused to answer if they now smoked every day, some days or not at all, or those with missing responses. (SMOKE100=7, 9, missing; or SMOKDAY2=7, 9, or missing) |
|   | SAS Code:                                   | <pre>IF SMOKE100=2 THEN _SMOKER3=4; ELSE IF SMOKE100=1 THEN DO; IF SMOKDAY2=1 THEN _SMOKER3=1; ELSE IF SMOKDAY2=2 THEN _SMOKER3=2; ELSE IF SMOKDAY2 = 3 THEN _SMOKER3=3;</pre>                                                                                                    |

# **Section 11: Tobacco Use**

\_RFSMOK3 Calculated variable for adults who are current smokers. \_RFSMOK3 is derived from SMOKER3

ELSE \_SMOKER3=9;

ELSE \_SMOKER3=9;

ELSE \_RFSMOK3=9;

END;

|   | _SMOKER3.                       |                                                                                                    |
|---|---------------------------------|----------------------------------------------------------------------------------------------------|
| 1 | No                              | Respondents that reported they had not smoked at least 100 cigarettes in their lifetime, those that reported having smoked 100 cigarettes in their lifetime but do not currently smoke. (_SMOKER3=3, 4)                                                                                                    |
| 2 | Yes                             | Respondents that reported having smoked at least 100 cigarettes in their lifetime and currently smoke. (_SMOKER3=1, 2)                                                                                                    |
| 9 | Don't know/<br>Refused/ Missing | Respondents that reported they didn't know if they had smoked 100 cigarettes in their lifetime, those that refused to answer if they had smoked 100 cigarettes in their lifetime, those that didn't know if they now smoked every day, some days or not at all, those that refused to answer if they now smoked every day, some days or not at all, or those with missing responses. (_SMOKER3=9) |
|   | SAS Code:                       | <pre>IF _SMOKER3 IN (1,2) THEN _RFSMOK3=2; ELSE IF _SMOKER3 IN (3,4) THEN _RFSMOK3=1;</pre>                                                                                                    |

Page 9 of 40 March 1, 2010

MRACEORG *Calculated variable for mrace with trailing 7, 8, 9s removed.* MRACEORG is derived from MRACE in the original order in which the data were received from the state territory. If MRACE is greater than 9 then any trailing 7, 8, or 9 is removed. If MRACE is less than or equal to 9 then MRACEORG is equal to MRACE.

```
1 -
             Race code(s)
                              Respondents reported race or races in original order (MRACE=1, 2, 3, 4, 5, 6, or
654321
                              MRACE > 10
  7
           Don't know/ Not
                              Respondents that reported they didn't know, or weren't sure of their race.
                              (MRACE=7)
                 sure
  9
               Refused
                              Respondents that refused to give their race. (MRACE=9)
             SAS Code:
                              IF LENGTH(MRACE) > 1 THEN DO;
                               MRACEORG = PUT(COMPRESS(MRACE, '789'),6.);
                               END;
                               ELSE DO;
                               MRACEORG=MRACE;
                               END;
```

#### **Section 12: Demographics**

MRACEASC Calculated variable for mrace with 7, 8, 9s removed, in ascending order. MRACEASC is derived from MRACEORG. The values that make up MRACEORG are sorted from smallest to largest.

```
1 -
            Race code(s)
                            Respondents reported race or races in ascending order (MRACEORG=1, 2, 3, 4, 5, 6,
                            or MRACEORG > 10)
123456
  7
                            Respondents that reported they didn't know, or weren't sure of their race.
          Don't know/ Not
                            (MRACEORG=7)
               sure
  9
              Refused
                            Respondents that refused to give their race. (MRACEORG=9)
                            IF LENGTH(TRIM(LEFT(MRACEORG))) > 1 THEN DO;
            SAS Code:
                             LEN=LENGTH(RIGHT(MRACEORG));
                             DO I = 1 TO LEN-1;
                             DO J = 1 TO LEN-1 WHILE (SUBSTR(MRACEORG, J+1,1) NE ' ');
                            IF SUBSTR(MRACEORG,J,1) > SUBSTR(MRACEORG,J+1,1) THEN
                            SUBSTR(MRACEORG,J,2) = REVERSE(SUBSTR(MRACEORG,J,2));
                             END;
                             END;
                             END:
                             MRACEASC = INPUT(MRACEORG, 6.);
```

Page 10 of 40 March 1, 2010

| _PRACE | Calculated variable for preferred race categoryPRACE is derived from MRACEASC and ORACE2. If MRACEASC has only one response, then _PRACE= MRACEASC. If MRACEASC has more than one response then _PRACE=ORACE2. |                                                                                                    |  |
|--------|----------------------------------------------------------------------------------------------------|----------------------------------------------------------------------------------------------------|--|
| 1      | White                                                                                                    | Respondents that reported their race as white. (MRACE=1 or MRACEASC>11 and ORACE2=1)                                                                                                    |  |
| 2      | Black or African<br>American                                                                                                    | Respondents that reported their race as black. (MRACE=2 or MRACEASC>11 and ORACE2=2)                                                                                                    |  |
| 3      | Asian                                                                                                    | Respondents that reported their race as Asian. (MRACE=3 or MRACEASC>11 and ORACE2=3)                                                                                                    |  |
| 4      | Native Hawaiian or other Pacific Islander                                                                                                    | Respondents that reported their race as Native Hawaiian or Pacific Islander. (MRACE=4 or MRACEASC>11 and ORACE2=4)                                                                                                    |  |
| 5      | American Indian or<br>Alaskan Native                                                                                                    | Respondents that reported their race as American Indian or Alaska Native. (MRACE=5 or MRACEASC>11 and ORACE2=5)                                                                                                    |  |
| 6      | Other race                                                                                                    | Respondents who report they are of some other race group not listed in the question responses. (MRACE=6 or MRACEASC>11 and ORACE2=6)                                                                                                    |  |
| 7      | No preferred race                                                                                                    | Respondents that reported they are of more than one race group but didn't report a preference or the preferred race is missing (MRACEASC>11 and ORACE2=7 or 9)                                                                                                    |  |
| 8      | Multiracial but preferred race not asked                                                                                                    | Respondents that reported they are of more than one race group but didn't answer the question about which race best represents them NOTE: This is a data collection error. (MRACEASC >11 and ORACE2=8 or MRACEASC >11 and ORACE2= Missing)                                                                                                    |  |
| 77     | Don't know/ Not sure                                                                                                    | Respondents that reported they didn't know their race and didn't answer the question about which race best represents them. (MRACEASC=7)                                                                                                    |  |
| 99     | Refused                                                                                                    | Respondents who refused to give their race and didn't answer the question about which race best represents them. (MRACEASC=9)                                                                                                    |  |
|        | SAS Code:                                                                                                    | IF 1 LE MRACEASC LE 6 THEN _PRACE=MRACEASC;  ELSE IF MRACEASC EQ 7 THEN _PRACE=77;  ELSE IF MRACEASC EQ 9 THEN _PRACE=99;  ELSE IF MRACEASC GE 12 AND ORACE2 IN (7,9) THEN _PRACE=7;  ELSE IF MRACEASC GE 12 AND ORACE2 EQ . THEN _PRACE=8;  ELSE IF MRACEASC GE 12 AND ORACE2 EQ 8 THEN _PRACE=8;  ELSE IF 1 LE ORACE2 LE 6 THEN _PRACE=ORACE2; |  |

Page 11 of 40 March 1, 2010

| Deciron 1 | z. zemograpines                                |                                                                                                    |
|-----------|------------------------------------------------|----------------------------------------------------------------------------------------------------|
| _MRAC     |                                                | <i>e for multiracial race categorization</i> MRACE is derived from MRACEASC. If rt more than one race they are assigned to the multiracial category. Otherwise .CEASC.           |
| 1         | White only                                     | Respondents that reported they are white. (MRACEASC=1)                                                                                                    |
| 2         | Black or African<br>American only              | Respondents that report they are black. (MRACEASC=2)                                                                                                    |
| 3         | Asian Only                                     | Respondents that reported they are Asian. (MRACEASC=3)                                                                                                    |
| 4         | Native Hawaiian or other Pacific Islander only | Respondents that reported they are native Hawaiian or Pacific Islander. (MRACEASC=4)                                                                                             |
| 5         | American Indian or<br>Alaskan Native only      | Respondents that reported they are American Indian or Alaska Native. (MRACEASC=5)                                                                                                |
| 6         | Other race only                                | Respondents that reported they are of some other race group not listed in the question responses. (MRACEASC=6)                                                                   |
| 7         | Multiracial                                    | Respondents that reported they are of more than one race group but do not specify a preferred race. (MRACEASC>11 and ORACE2=7, 8, 9, or missing)                                 |
| 77        | Don't know/ Not sure                           | Respondents that reported they didn't know their race. (MRACEASC=7)                                                                                                    |
| 99        | Refused                                        | Respondents that refused to give their race information. (MRACEASC=9)                                                                                                    |
|           | SAS Code:                                      | <pre>IF MRACEASC GE 12 THEN _MRACE = 7; ELSE IF MRACEASC EQ 9 THEN _MRACE = 99; ELSE IF MRACEASC EQ 7 THEN _MRACE = 77; ELSE IF 1 LE MRACEASC LE 6 THEN _MRACE = MRACEASC;</pre> |

Page 12 of 40 March 1, 2010

RACE2 Calculated variable for race

ethnicity categories. RACE2 is derived from \_MRACE and HISPANC2. All respondents who report they are of Hispanic or Latino origin are coded as Hispanic.

- White only, non-Respondents that reported they are of some other race group not listed in the question responses and are not of Hispanic origin. (\_MRACE=6 and HISPANC2=2)
- Black only, non-Hispanic Respondents that reported they are of more than one race group and are not of Hispanic origin. (\_MRACE=7 and HISPANC2=2)
- Asian only, non-Respondents that reported they are of Hispanic origin. (HISPANC2=1) Hispanic

ELSE IF HISPANC2 = 1 THEN DO;

Native Hawaiian or Respondents that reported they didn't know, or refused to give their race and are other Pacific Islander not of Hispanic origin or didn't know, or refused to answer if they are of only, No Hispanic origin. (\_MRACE =77, 99 and HISPANC2=2 or HISPANC2=7, 9)

```
SAS Code:

IF HISPANC2 IN (7, 9) OR (_MRACE IN(77, 99) AND HISPANC2 EQ 2)
THEN DO;
RACE2 = 9;
END;
ELSE IF HISPANC2 = 2 THEN DO;
IF _MRACE = 1 THEN RACE2 = 1;
ELSE IF _MRACE = 2 THEN RACE2 = 2;
ELSE IF _MRACE = 3 THEN RACE2 = 3;
ELSE IF _MRACE = 4 THEN RACE2 = 4;
ELSE IF _MRACE = 5 THEN RACE2 = 5;
ELSE IF _MRACE = 6 THEN RACE2 = 6;
ELSE IF _MRACE = 6 THEN RACE2 = 7;
```

#### **Section 12: Demographics**

RACEG2 Calculated variable for white

*Hispanic race group.* \_RACEG2 is derived from RACE2.

END;

END;

RACE2 = 8;

- Non-Hispanic White Respondents that reported they are white and not of Hispanic origin. (RACE2=1)
- Non-White or Respondents that reported they are non-white or of Hispanic origin. (RACE2=2, 3, 4, 5, 6, 7, 8)
- 9 Don't know/ Not sure/ Refused Respondents that reported they didn't know, or refused to give their race and are not of Hispanic origin, or refused to answer if they are of Hispanic origin.

  (RACE2=9)

```
SAS Code: IF RACE2 = 1 THEN _RACEG2 = 1;

ELSE IF RACE2 IN (2,3,4,5,6,7,8) THEN _RACEG2 = 2;

ELSE IF RACE2 = 9 THEN _RACEG2 = 9;
```

Page 13 of 40 March 1, 2010

```
_RACEGR2 Calculated variable for five-level race ethnicity category. RACEGR2 is derived from RACE2.
```

- White only, Non-Respondents that reported they are white and not of Hispanic origin. (RACE2=1)
  Hispanic

  Black only, Non-Respondents that reported they are black and not of Hispanic origin. (RACE2=2)
- Hispanic

  Hispanic
- Other race only, Respondents that reported they are not white and not black and not of Hispanic Origin. (RACE2=3, 4, 5, 6)
- 4 Multiracial, Non-Respondents that reported being multiracial but not of Hispanic origin. (RACE2=7)
- 5 Hispanic Respondents that reported they are of Hispanic origin. (RACE2=8)
  9 Don't know/ Not Respondents that reported they didn't know, or refused to give their race an
- Don't know/ Not sure/ Refused Respondents that reported they didn't know, or refused to give their race and are not of Hispanic origin or didn't know, or refused to answer if they are of
  - Hispanic origin. (RACE2=9)

    SAS Code: IF RACE2=1 THEN \_RACEGR2=1;

```
ELSE IF RACE2=2 THEN _RACEGR2=2;

ELSE IF 3 LE RACE2 LE 6 THEN _RACEGR2=3;

ELSE IF RACE2=7 THEN _RACEGR2=4;

ELSE IF RACE2=8 THEN _RACEGR2=5;

ELSE IF RACE2=9 THEN _RACEGR2=9;
```

#### **Section 12: Demographics**

component question

\_RACE\_G Calculated variable for race groups used for Internet prevalence tables. \_RACE\_G is derived from RACEGR2.

- White Non- Respondents that reported they are white and not of Hispanic origin.

  (\_RACEGR2=1)
- Black Non-Hispanic Respondents that reported they are black and not of Hispanic origin. (\_RACEGR2=2)
- 3 Hispanic Respondents that reported that they are of Hispanic origin. (RACEGR2=5)
- Other race only, Non-Hispanic All other respondents with valid race responses except for those reporting multiracial or Hispanic origins. (\_RACEGR2=3)
- Multiracial, Non- All other respondents reporting multiracial but non-Hispanic origin. (\_RACEGR2=4)
  - Don't know/ Not sure/ Refused Respondents with do not know, refused, or missing values for \_RACEGR2. (\_RACEGR2=9, missing)

```
SAS Code:

IF _RACEGR2 = 1 THEN _RACE_G = 1;

ELSE IF _RACEGR2 = 2 THEN _RACE_G = 2;

ELSE IF _RACEGR2 = 3 THEN _RACE_G = 4;

ELSE IF _RACEGR2 = 4 THEN _RACE_G = 5;

ELSE IF _RACEGR2 = 5 THEN _RACE_G = 3;
```

Page 14 of 40 March 1, 2010

```
_CNRACE Calculated variable for number of census race categories chosen. _CNRACE is derived from MRACEASC and is equal to the number of "census" race categories chosen.
```

```
0
      Other/ do not know/ No census race categories chosen by the respondent. (6 <= MRACEASC <= 9)
            refused
1
       1 category chosen
                          One census race category chosen by the respondent. (MRACEASC=1)
2
       2 category chosen
                          Two census race categories chosen by the respondent. (MRACEASC=2)
3
                          Three census race categories chosen by the respondent. (MRACEASC=3)
       3 category chosen
4
       4 category chosen
                          Four census race categories chosen by the respondent. (MRACEASC=4)
5
       5 category chosen
                          Five census race categories chosen by the respondent. (MRACEASC=5)
                          ** REMOVES EXTRA CHARACTERS **;
          SAS Code:
                           MRACE_=COMPRESS(MRACEASC, '679');
                           ** REMOVES BLANK SPACES **;
                           IF MRACEASC NOT IN (6, 7, 9) THEN DO;
                           _CNRACE=LENGTH(COMPRESS(MRACE_));
                           END;
                           ELSE DO;
```

#### **Section 12: Demographics**

\_CNRACEC Calculated variable for number of census race categories chosen, collapsed. \_CNRACEC is derived from \_CNRACE.

One category chosen One census race category chosen by the respondent. (\_CNRACE=1)

\_CNRACE=0;

END;

- Two or more census race categories chosen by the respondent. (\_CNRACE>1) categories chosen
- . \_CNRACE = 0 or No census race categories chosen by the respondent. (\_CNRACE=0) missing

```
SAS Code: IF _CNRACE EQ 0 THEN _CNRACEC=.;
ELSE IF _CNRACE EQ 1 THEN _CNRACEC=1;
ELSE _CNRACEC=2;
```

Page 15 of 40 March 1, 2010

```
_AGEG5YR Calculated variable for 14-level age category. _AGEG5YR is derived from AGE.
                             Respondents with reported age between 18 and 24 years (18 <= AGE <= 24)
   1
            Age 18 to 24
  2
            Age 25 to 29
                             Respondents with reported age between 25 and 29 years (25 <= AGE <= 29)
   3
            Age 30 to 34
                             Respondents with reported age between 30 and 34 years (30 <= AGE <= 34)
   4
            Age 35 to 39
                             Respondents with reported age between 35 and 39 years (35 <= AGE <= 39)
   5
            Age 40 to 44
                             Respondents with reported age between 40 and 44 years (40 <= AGE <= 44)
   6
            Age 45 to 49
                             Respondents with reported age between 45 and 49 years (45 <= AGE <= 49)
  7
            Age 50 to 54
                             Respondents with reported age between 50 and 54 years (50 <= AGE <= 54)
                             Respondents with reported age between 55 and 59 years (55 <= AGE <= 59)
   8
            Age 55 to 59
  9
            Age 60 to 64
                             Respondents with reported age between 60 and 64 years (60 <= AGE <= 64)
  10
            Age 65 to 69
                             Respondents with reported age between 65 and 69 years (65 <= AGE <= 69)
  11
            Age 70 to 74
                             Respondents with reported age between 70 and 74 years (70 <= AGE <= 74)
  12
            Age 75 to 79
                             Respondents with reported age between 75 and 79 years (75 <= AGE <= 79)
           Age 80 or older
                             Respondents with reported age between 80 and 99 years (80 <= AGE <= 99)
  13
  14
             Don't know/
                             Respondents that reported they didn't know, were not sure, refused to report or
          Refused/ Missing
                             had missing responses for their age. (AGE=7, 9, missing)
                             IF 18 LE AGE LE 24 THEN _AGEG5YR = 1;
             SAS Code:
                              ELSE IF 25 LE AGE LE 29 THEN _AGEG5YR = 2;
                              ELSE IF 30 LE AGE LE 34 THEN _AGEG5YR = 3;
                              ELSE IF 35 LE AGE LE 39 THEN _AGEG5YR = 4;
                              ELSE IF 40 LE AGE LE 44 THEN _AGEG5YR = 5;
                             ELSE IF 45 LE AGE LE 49 THEN AGEG5YR = 6;
                              ELSE IF 50 LE AGE LE 54 THEN AGEG5YR = 7;
                              ELSE IF 55 LE AGE LE 59 THEN AGEG5YR = 8;
                              ELSE IF 60 LE AGE LE 64 THEN AGEG5YR = 9;
                              ELSE IF 65 LE AGE LE 69 THEN _AGEG5YR = 10;
                             ELSE IF 70 LE AGE LE 74 THEN _AGEG5YR = 11;
                              ELSE IF 75 LE AGE LE 79 THEN _AGEG5YR = 12;
                              ELSE IF 80 LE AGE LE 99 THEN _AGEG5YR = 13;
```

#### **Section 12: Demographics**

\_AGE65YR Calculated variable for two-level age category. \_AGE65YR is derived from AGE.

ELSE AGEG5YR = 14;

```
Age 18 to 64 Respondents with reported ages 18–64. (18 <= AGE <=64)

Respondents with reported ages 65–99. (65 >= AGE >= 99)

Don't know/
Refused/ Missing missing value for AGE. (AGE=7, 9, or missing)

SAS Code:

ELSE IF 65 LE AGE LE 99 THEN _AGE65YR=2;
ELSE AGE65YR = 3;
```

Page 16 of 40 March 1, 2010

```
Calculated variable for six-level imputed age category. _AGE_G is derived from _IMPAGE
_AGE_G
             (imputed age).
            Age 18 to 24
  1
                             Respondents with imputed ages between 18–24 years of age. (18 <= IMPAGE <=
                             24)
  2
            Age 25 to 34
                             Respondents with imputed ages between 25–34 years of age. (25 <= _IMPAGE <=
  3
            Age 35 to 44
                             Respondents with imputed ages between 35–44 years of age. (35 <= _IMPAGE <=
  4
            Age 45 to 54
                             Respondents with imputed ages between 45–54 years of age. (45 <= IMPAGE <=
  5
                             Respondents with imputed ages between 55–64 years of age. (55 <= _IMPAGE <=
            Age 55 to 64
  6
           Age 65 or older
                             Respondents with imputed ages between 65–99 years of age. (_IMPAGE => 65)
                             IF (18 <= IMPAGE <= 24) THEN AGE_G = 1;
             SAS Code:
                              ELSE IF (25<=_IMPAGE<=34) THEN _AGE_G = 2;
                              ELSE IF (35<=_IMPAGE<=44) THEN _AGE_G = 3;
                              ELSE IF (45<=_IMPAGE<=54) THEN _AGE_G = 4;
                              ELSE IF (55 \le IMPAGE \le 64) THEN AGE G = 5;
                              ELSE IF (_IMPAGE >= 65) THEN _AGE_G = 6;
```

#### **Section 12: Demographics**

HTIN3 *Calculated variable for reported height in inches.* HTIN3 is derived from HEIGHT2. HTIN3 is calculated by adding the foot portion of HEIGHT2 multiplied by 12, to the inch portion.

```
1 - 998 Height in inches Respondents calculated height in inches. (HTIN3=(HTM3x100) ÷ 2.54 or HTIN3=(height in feet x 12) + height in inches)

999 Don't know/ Respondents that reported they didn't know, were not sure, refused to report or had missing responses for their height. (HEIGHT3=777, 999, 7777, 9999 or missing)
```

**SAS Code:** 

```
** CREATE HEIGHT1 CHARACTER VARIABLE **;
HEIGHT1=PUT(HEIGHT3,4.);
IF HEIGHT3 NOT IN (777,999,7777,9999,.) THEN DO;
IF 1 LE HEIGHT3 LT 800 and 0 LE
(INPUT((substr(HEIGHT1,3,2)),2.)) LE 11 THEN DO;
HTIN3=(INPUT((substr(HEIGHT1,3,2)),2.)) +
((INPUT((substr(HEIGHT1,2,1)),1.))*12);
END;
ELSE IF 9000 LT HEIGHT3 LT 9242 THEN DO;
HTIN3=input(((HEIGHT3 - 9000)/2.54),3.0);
END;
END;
END;
```

Page 17 of 40 March 1, 2010

HTM3 *Calculated variable for reported height in meters.* HTM3 is derived from the variable HTIN3 by multiplying HTIN3 by 2.54 cm per in and dividing by 100 cm per meter.

1 - 998 Height in meters [2 Respondents reported or calculated height in meters. (HTM3=(HTIN3 x 2.54)  $\div$  100 or HTM3 = (HEIGHT3 - 9000)  $\div$  100) places]

999 Don't know/ Refused/ Missing Respondents that reported they didn't know, were not sure, refused to report or had missing responses for their height. (HEIGHT3=777, 999, 7777, 9999 or missing)

**SAS Code:** 

```
** CONVERSION FACTOR = 39.3701 in/M **;

IF HEIGHT3 NOT IN (777, 999, 7777, 9999,.) THEN DO;

IF 1 LE HEIGHT3 LT 800 and 0 LE

(INPUT((substr(HEIGHT1,3,2)),2.)) LE 11 THEN DO;

HTM3 = (HTIN3 * 2.54) / 100;

END;

ELSE IF 9000 LT HEIGHT3 LT 9242 THEN DO;

HTM3 = (HEIGHT3 - 9000)/100;

END;

END;

END;
```

#### **Section 12: Demographics**

WTKG2 Calculated variable for reported weight in kilograms. WTKG2 is derived from WEIGHT2 by dividing WEIGHT2 by 2.2 kg per lb.

1 - Weight in kilograms Respondents reported or calculated weight in kilograms.

99998 [2 implied decimal places]

99999 Don't know/ Refused/ Missing Respondents that reported they didn't know, were not sure, refused to report, or had missing responses for their weight.

**SAS Code:** 

```
** CONVERSION FACTOR = 2.2046 kg/lb **;

IF WEIGHT2 NOT IN (777, 999, 7777, 9999,.) THEN DO;

IF 0001 LE WEIGHT2 < 9000 THEN DO;

WTKG2=WEIGHT2/2.2;

END;

ELSE IF WEIGHT2 > 9000 THEN DO;

WTKG2=WEIGHT2-9000;

END;

END;

END;
```

Page 18 of 40 March 1, 2010

| _BMI4    | Calculated variable for body mass index (bmi)BMI4 is derived from WTKG2 and HTM3. It is calculated by dividing WTKG2 by HTM3. <sup>2</sup> |                                                                                                    |  |
|----------|----------------------------------------------------------------------------------------------------|----------------------------------------------------------------------------------------------------|--|
| 1 - 9998 | 1 or greater                                                                                                    | Respondents calculated body mass index (BMI) {units=kilograms per meter squared}. ( $\_BMI4 = WTKG2 / (HTM3xHTM3)$ )                                                                           |  |
| 9999     | Don't know/<br>Refused/ Missing                                                                                                    | Respondents that had a missing value for their height in meters or weight in kilograms. (WTKG2=missing or HTM3=missing)                                                                        |  |
|          | SAS Code:                                                                                                    | <pre>IF (WTKG2 NOT IN (.)) AND (HTM3 NOT IN (.)) THEN _BMI4=WTKG2/(HTM3 ** 2); ELSE _BMI4=.; _BMI4=ROUND(_BMI4,.01); IF _BMI4 GT 99.98 THEN _BMI4=99.98; ELSE IF BMI4=. THEN BMI4=99.99;</pre> |  |

# **Section 12: Demographics**

```
_BMI4CAT Calculated variable for three-categories of body mass index (BMI). _BMI4CAT is derived from BMI4
```

|   | _BM14.                          |                                                                                                    |
|---|---------------------------------|----------------------------------------------------------------------------------------------------|
| 1 | Neither overweight nor obese    | Respondents not classified as overweight or obese based on BMI. (_BMI4 < 25.00)                                                                                                    |
| 2 | Overweight                      | Respondents classified as overweight based on BMI. $(25.00 \le BMI4 \le 30.00)$                                                                                                    |
| 3 | Obese                           | Respondents classified as obese based on BMI. (30.00 <= _BMI4 < 99.99)                                                                                                    |
| 9 | Don't know/<br>Refused/ Missing | Respondents with an unknown, refused, or missing value for BMI. (_BMI4=99.99)                                                                                                    |
|   | SAS Code:                       | <pre>IF (0.00 LE _BMI4 &lt; 25.00) THEN _BMI4CAT=1; ELSE IF (25.00 LE _BMI4 &lt; 30.00) THEN _BMI4CAT=2; ELSE IF (30.00 LE _BMI4 &lt; 99.99) THEN _BMI4CAT=3; ELSE IF ( BMI4 = 99.99) THEN _BMI4CAT=9;</pre> |

Page 19 of 40 March 1, 2010

```
_RFBMI4 Calculated variable for adults who have a body mass index(BMI) greater than 25.00 (overweight or
            obese). RFBMI4 is derived from BMI4.
  1
                No
                            Respondents not classified as overweight or obese based on BMI. (BMI4 < 25.00)
  2
                Yes
                            Respondents classified as overweight or obese based on BMI. (25.00 <= _BMI4 <
  9
            Don't know/
                            Respondents with an unknown, refused, or missing value for BMI. (_BMI4=99.99)
          Refused/ Missing
                            IF (0.00 LE BMI4 < 25.00) THEN RFBMI4=1;
            SAS Code:
                             ELSE IF (25.00 <= _BMI4 < 99.99) THEN _RFBMI4=2;
                             ELSE IF (_BMI4 = 99.99) THEN _RFBMI4=9;
                            ** Round off HTM3, WTKG2 and _BMI4 to 2 decimal places and remove
                            the decimal **;
                             HTIN3 = round(HTIN3,1);
                             HTM3 = round((HTM3*100),1);
                             WTKG2 = round((WTKG2*100),1);
```

\_BMI4 = ROUND((\_BMI4\*100),1); IF HTIN3=. THEN HTIN3=999; IF HTM3=. THEN HTM3=999;

IF WTKG2=. THEN WTKG2=99999;

#### **Section 12: Demographics**

```
_CHLDCNT Calculated variable for number of children in household. _CHLDCNT is derived from
            CHILDREN.
  1
            No children in
                             Respondents that reported having no children. (CHILDREN=88)
             household
  2
            One child in
                             Respondents that reported having one child. (CHILDREN=1)
             household
  3
           Two children in
                             Respondents that reported having two children. (CHILDREN=2)
             household
  4
          Three children in
                             Respondents that reported having three children. (CHILDREN=3)
             household
  5
           Four children in
                             Respondents that reported having four children. (CHILDREN=4)
             household
  6
            Five or more
                             Respondents that reported having five or more children. (5 <= CHILDREN < 87)
        children in household
  9
          Don't know/ Not
                             Respondents that reported they didn't know, were not sure, refused or had a
            sure/ Missing
                             missing value for CHILDREN. (CHILDREN=99)
                             IF CHILDREN = 88 THEN CHLDCNT = 1;
             SAS Code:
                              ELSE IF CHILDREN = 01 THEN CHLDCNT = 2;
                              ELSE IF CHILDREN = 02 THEN CHLDCNT = 3;
                              ELSE IF CHILDREN = 03 THEN _CHLDCNT = 4;
                              ELSE IF CHILDREN = 04 THEN CHLDCNT = 5;
                             ELSE IF 05 <= CHILDREN < 88 THEN CHLDCNT = 6;
                              ELSE IF CHILDREN = 99 THEN CHLDCNT = 9;
```

ELSE IF CHILDREN = . THEN CHLDCNT = 9;

Page 20 of 40 March 1, 2010

```
EDUCAG Calculated variable for level of education completed. EDUCAG is derived from EDUCA.
           Did not graduate
                             Respondents that reported they didn't graduate high school. (EDUCA=1, 2, 3)
   1
            High School
  2
           Graduated High
                             Respondents that reported they graduated high school. (EDUCA=4)
               School
   3
         Attended College or Respondents that reported they attended college or technical school. (EDUCA=5)
          Technical School
   4
           Graduated from
                             Respondents that reported they graduated from college or technical school.
        College or Technical (EDUCA=6)
               School
  9
          Don't know/ Not
                             Respondents that reported they didn't know, were not sure, refused, or had a
            sure/ Missing
                             missing value for EDUCA. (EDUCA=9, missing)
             SAS Code:
                             IF EDUCA IN (1,2,3) THEN _EDUCAG = 1;
                              ELSE IF EDUCA IN (4) THEN _EDUCAG = 2;
                              ELSE IF EDUCA IN (5) THEN _EDUCAG = 3;
                              ELSE IF EDUCA IN (6) THEN _EDUCAG = 4;
                              ELSE IF EDUCA IN (., 9) THEN EDUCAG = 9;
```

#### **Section 12: Demographics**

```
_INCOMG Calculated variable for income categories. _INCOMG is derived from INCOME2.
          Less than $15,000
                             Respondents reported income is less than $15,000. (INCOME2=1,2)
  2
         $15,000 to less than Respondents reported income is $15,000 to less than $25,000. (INCOME2=3,4)
              $25,000
  3
         $25,000 to less than Respondents reported income is $25,000 to less than $35,000. (INCOME2=5)
              $35,000
  4
         $35,000 to less than Respondents reported income is $35,000 to less than $50,000. (INCOME2=6)
              $50,000
  5
           $50,000 or more
                             Respondents reported income is $50,000 or more. (INCOME2=7,8)
  9
          Don't know/ Not
                             Respondents that refused to answer, didn't know or had a missing value for
            sure/ Missing
                             INCOME2. (INCOME2=77, 99, or missing)
                             IF INCOME2 IN (1,2) THEN _INCOMG = 1;
             SAS Code:
                              ELSE IF INCOME2 IN (3,4) THEN _INCOMG = 2;
                              ELSE IF INCOME2 IN (5) THEN _INCOMG = 3;
                             ELSE IF INCOME2 IN (6) THEN INCOMG = 4;
                              ELSE IF INCOME2 IN (7,8) THEN _INCOMG = 5;
                              ELSE IF INCOME2 IN (77,99,.) THEN _INCOMG = 9;
```

#### **Section 13: Caregiver Status**

There are no calculated Variables for Section 13.

Page 21 of 40 March 1, 2010

#### **Section 14: Disability**

900

There are no calculated Variables for Section 14.

#### **Section 15: Alcohol Consumption**

DROCDY2\_ *Calculated variable for drink-occasions-per-day*. DROCDY2\_ is derived from ALCDAY4 by dividing the ALCDAY4 variable by 7 days per week or 30 days per month.

No Drink-Occasions Respondents reported no occasions per day that they consumed alcohol. per day (ALCDAY4=888 or DRNKANY4=2)

1 - 899 Drink-Occasions per Respondents reported number of occasions per day that they consumed alcohol. (ALCDAY4 not equal to 777, 888, 999, or missing and DRNKANY4 not equal to 2, 7, 9, or missing)

Don't know/ Not
Sure Or Refused/
Missing

Respondents that reported they didn't know how many days they had at least one drink of alcohol, those that refused to answer how many days they had at least one drink of alcohol, those with missing responses. (ALCDAY4=777, 999, or missing or DRNKANY4=7, 9, or missing)

SAS Code: IF DRNKANY4 NOT IN (.,2,7,9) AND ALCDAY4 NOT IN (888,777,999,.)
THEN DO;
IF 101 LE ALCDAY4 LE 107 THEN DROCDY2\_=(ALCDAY4-100)/7;
ELSE IF 201 LE ALCDAY4 LE 230 THEN DROCDY2\_=(ALCDAY4-200)/30;

ELSE IF ALCDAY4 EQ 888 THEN DROCDY2\_=0; ELSE IF DRNKANY4 EQ 2 THEN DROCDY2\_=0; ELSE DROCDY2 =9;

Page 22 of 40 March 1, 2010

| _RFBINO |                                 | ole for binge drinkers (males having five or more drinks on one occasion, females more drinks on one occasion)RFBING4 is derived from DRNK3GE5 and                                                                                                    |
|---------|---------------------------------|----------------------------------------------------------------------------------------------------|
| 1       | No                              | Respondents that reported they didn't drink in the past 30 days, or those that report that they did drink alcohol in the past 30 days but didn't report having five or more drinks of alcohol on an occasion. (ALCDAY4<231 and DRNK3GE5=88; or ALCDAY4=888)                                             |
| 2       | Yes                             | Respondents that reported they did drink in the past 30 days and had five or more drinks on one or more occasions in the past month. (ALCDAY4<231 and 1<=DRNK3GE5<=76)                                                                                                    |
| 9       | Don't know/<br>Refused/ Missing | Respondents that reported that they didn't know if they had consumed five or more drinks of alcohol on one occasion or refused to answer if they had consumed five or more drinks of alcohol on one occasion, or those with missing responses. (DRNK3GE5=77, 99, missing; or ALCDAY4=777, 999, missing) |
|         | SAS Code:                       | <pre>IF DRNKANY4 NOT IN (.,2,7,9) AND ALCDAY4 NOT IN (888) THEN DO; IF 1 LE DRNK3GE5 LE 76 THEN _RFBING4=2; ELSE IF DRNK3GE5 IN (.,77,99) THEN _RFBING4=9; ELSE IF DRNK3GE5 IN (88) THEN _RFBING4=1; END; ELSE IF ALCDAY4 = 888 THEN _RFBING4=1;</pre>                                                  |

ELSE IF DRNKANY4 = 2 THEN \_RFBING4=1;

ELSE \_RFBING4=9;

# **Section 15: Alcohol Consumption**

```
_DRNKDY3 Calculated variable for calculated total number of alcoholic beverages consumed per day.
             _DRNKDY3 is derived from DROCDY2_ and AVEDRNK2 by multiplying the total number of
             drink occasions per day (DROCDY2_) by the average number of drinks per occasion
             (AVEDRNK2).
            Did not drink
   0
                             Respondents who didn't drink in the past month. (DROCDY2 =0)
1 - 9899
                             Respondents reported number of alcoholic drinks in the past month. (0 <
          Number of drinks
                             DROCDY2_ < 990)
               per day
 9900
           Don't know/ Not
                             Respondents who refused to report the number of alcohol drinks consumed per
                             day, or respondents who didn't know the number of alcohol drinks consumed per
            sure/ Refused/
                             day, or those with missing responses or respondents who refused to report the
               Missing
                             number drink occasions per day, or respondents who didn't know the number of
                             drink occasions per day, or those with missing responses. (AVEDRNK2=., 77, 99, or
                             DROCDY2_=900)
                             IF DROCDY2_ = 0 THEN _DRNKDY3=0;
             SAS Code:
                              ELSE IF DROCDY2_ = 9 THEN _DRNKDY3=99;
                              ELSE IF AVEDRNK2 IN (.,77,99) THEN DRNKDY3=99;
                              ELSE DRNKDY3=AVEDRNK2 * DROCDY2 ;
```

Page 23 of 40 March 1, 2010

| _DRNKMO3 Calculated variable for calculated total number of alcoholic beverages consumed per month.  _DRNKMO3 is derived by multiplying _DRNKDY3 by 30. |                                 |                                                                                      |
|----------------------------------------------------------------------------------------------------|---------------------------------|--------------------------------------------------------------------------------------|
| 0                                                                                                    | Did not drink in the past month | Respondents who didn't consume any drinks of alcohol in the past month. (_DRNKDY3=0) |
| 1 - 9998                                                                                                    | Number of Drinks                | Respondents reported number of alcoholic drinks pre day. (0 < _DRNKDY3 < 9999)       |
| 9999                                                                                                    | Don't know/                     | Respondents that reported they didn't know if they consumed any drinks of            |

drinks of alcohol in the past month. (\_DRNKDY3=9999)

IF \_DRNKDY3 NOT IN (.,99) THEN \_DRNKMO3=\_DRNKDY3\*30;

alcohol in the past month, or those that refused to answer if they consumed any

SAS Code: IF \_DRNKDY3 NOT IN (.,99) THEN \_DRNKMO3=\_DRNKDY3\*30; ELSE \_DRNKMO3=9999;

#### **Section 15: Alcohol Consumption**

Refused/ Missing

\_RFDRHV3 Calculated variable for heavy drinkers (adult men having more than two drinks per day and adult women having more than one drink per day). \_RFDRHV3 is derived from \_DRNKDY3, ALCDAY4, and SEX.

|   | ALCDAY4, and                    | SEX.                                                                                                    |
|---|---------------------------------|----------------------------------------------------------------------------------------------------|
| 1 | No                              | Male respondents that reported having 2 drinks per day or less, or female respondents that reported having 1 drink per day or less. (Sex=1 and _DRNKDY3 <= 200 or Sex=2 and _DRNKDY3 <= 100 or ALCDAY4=888)                                                                                                    |
| 2 | Yes                             | Male respondents that reported having more than 2 drinks per day, or female respondents that reported having more than 1 drink per day. (Sex=1 and _DRNKDY3 > 200 or Sex=2 and _DRNKDY3 > 100)                                                                                                    |
| 9 | Don't know/<br>Refused/ Missing | Respondents with don't know, refused, or missing responses for ALCDAY4 or _DRNKDY3. (ALCDAY4=777, 999, or missing, or _DRNKDY3=99, or missing)                                                                                                    |
|   | SAS Code:                       | <pre>IF SEX=1 AND _DRNKDY3 NOT IN (99,.) THEN DO; IF _DRNKDY3 GT 2 THEN _RFDRHV3=2; ELSE IF _DRNKDY3 LE 2 THEN _RFDRHV3=1; END; ELSE IF SEX=2 AND _DRNKDY3 NOT IN (99,.) THEN DO; IF _DRNKDY3 GT 1 THEN _RFDRHV3=2; ELSE IF _DRNKDY3 LE 1 THEN _RFDRHV3=1; END; ELSE IF ALCDAY4 EQ 888 THEN _RFDRHV3=1; ELSE IF DRNKANY4 EQ 2 THEN _RFDRHV3=1; ELSE _RFDRHV3=9;</pre> |

Page 24 of 40 March 1, 2010

9

Don't know/ Male respondents with don't know, refused, or missing responses for ALCDAY4 or \_DRNKDY3. (SEX=1 and ALCDAY4=777, 999, or missing, or \_DRNKDY3=99, or missing)

Respondent is female Female respondents. (SEX=2)

```
SAS Code:
    IF SEX=1 THEN DO;
    IF _DRNKDY3 NOT IN (99,.) THEN DO;
    IF _DRNKDY3 GT 2 THEN _RFDRMN3=2;
    ELSE IF _DRNKDY3 LE 2 THEN _RFDRMN3=1;
    END;
    ELSE IF ALCDAY4 IN (888) THEN _RFDRMN3=1;
    ELSE IF DRNKANY4 EQ 2 THEN _RFDRMN3=1;
    ELSE _RFDRMN3=9;
    END;
    ELSE IF SEX=2 THEN RFDRMN3=.;
```

Page 25 of 40 March 1, 2010

\_RFDRWM3 Calculated variable for adult women that are heavy drinkers (having more than one drink per day). RFDRWM3 is derived from DRNKDY3 and SEX and ALCDAY4.

```
1 No Female respondents that reported having 1 drink per day or less. (SEX=2 and _DRNKDY3 <= 200 or ALCDAY4=888)
2 Yes Female respondents that reported having more than 1 drink per day. (SEX=2 and _DRNKDY3 > 200)
9 Don't know/ Female respondents with don't know, refused, or missing responses for ALCDAY4 or _DRNKDY3. (SEX=2 and ALCDAY4=777, 999, or missing, or _DRNKDY3=99, or missing)
```

Respondent is male Male respondents. (SEX=1)

**SAS Code:** 

```
IF SEX=2 THEN DO;
 IF _DRNKDY3 NOT IN (99,.) THEN DO;
 IF _DRNKDY3 GT 1 THEN _RFDRWM3=2;
 ELSE IF _DRNKDY3 LE 1 THEN _RFDRWM3=1;
 END;
 ELSE IF ALCDAY4 IN (888) THEN _RFDRWM3=1;
 ELSE IF DRNKANY4 EQ 2 THEN _RFDRWM3=1;
ELSE RFDRWM3=9;
 END;
Else IF SEX=1 THEN RFDRWM3=.;
** ROUND OFF _DRNKMO3 TO NO DECIMAL PLACES ** MULTIPLY _DRNKDY3
BY 100 AND THEN ROUND OFF TO NO DECIMAL PLACES AND THEN REMOVE
THE DECIMAL PLACES **;
DROCDY2_=round((DROCDY2_*100),1);
 DRNKMO3=ROUND( DRNKMO3,1);
 _DRNKDY3=ROUND((_DRNKDY3*100),1);
```

Page 26 of 40 March 1, 2010

#### **Section 16: Immunization**

9

| _FLSHOT3 Calculated variable for adults aged 65+ who have had a flu shot within the past year | FLSHOT3 |
|-----------------------------------------------------------------------------------------------|---------|
| is derived from FLUSHOT3.                                                                     |         |

| 1 | Yes | Respondents aged 65 or older that reported having a flu shot within the past 12 |
|---|-----|---------------------------------------------------------------------------------|
|   |     | months. (AGE $\geq$ 65 and FLUSHOT3=1)                                          |
| 2 | No  | Respondents aged 65 or older that reported not having had a flu shot within the |

past 12 months. (AGE >= 65 and FLUSHOT3=2)

Don't know/ Not Sure Or Refused/
Missing

Don't know/ Not Sure Or Refused/
Missing

Don't know/ Not Respondents who didn't know their age, those that refused to report their age, those that a flu shot in the past 12 months, or those that refused to answer if they had a flu shot in the past 12 months, or those with

missing responses. (AGE >= 65 and FLUSHOT3=7, 9, or missing or AGE=7, 9, or missing)

Age Less Than 65 Respondents aged 18–64. (18 <= AGE <= 64)

```
SAS Code:
    IF AGE GE 65 THEN DO;
    IF FLUSHOT3=1 THEN _FLSHOT3=1;
    ELSE IF FLUSHOT3=2 THEN _FLSHOT3=2;
    ELSE IF FLUSHOT3 IN (.,7,9) THEN _FLSHOT3=9;
    END;
    ELSE IF AGE IN (.,7,9) THEN _FLSHOT3=9;
    ELSE _FLSHOT3=.;
```

#### **Section 16: Immunization**

\_PNEUMO2 Calculated variable for adults aged 65+ who have ever had a pneumonia vaccination. PNEUMO2 is derived from PNEUVAC3.

| 1 | Yes                                            | Respondents aged 65 or older that reported having a pneumonia shot. (AGE $>=$ 65 and FLUSHOT3=1)                                                                                                    |
|---|------------------------------------------------|----------------------------------------------------------------------------------------------------|
| 2 | No                                             | Respondents aged 65 or older that reported not having had a pneumonia shot. (AGE >= 65 and FLUSHOT3=2)                                                                                                    |
| 9 | Don't know/ Not<br>Sure Or Refused/<br>Missing | Respondents who didn't know their age, those that refused to report their age, those that didn't know if they ever had a pneumonia shot, those that refused to answer if they had a pneumonia shot, or those with missing responses. (AGE >= 65 and PNEUVAC3=7, 9, or missing or AGE=7, 9, or missing) |

. Age Less Than 65 Respondents aged 18-64. ( $18 \le AGE \le 64$ )

```
SAS Code: IF AGE GE 65 THEN DO;
```

```
IF PNEUVAC3=1 THEN _PNEUMO2=1;

ELSE IF PNEUVAC3=2 THEN _PNEUMO2=2;

ELSE IF PNEUVAC3 IN (.,7,9) THEN _PNEUMO2=9;

ELSE _PNEUMO2=.;

END;

ELSE IF AGE IN (.,7,9) THEN _PNEUMO2=9;

ELSE _PNEUMO2=.;
```

Page 27 of 40 March 1, 2010

#### Section 17: Arthritis Burden

\_DRDXART Calculated variable for respondents that have had a doctor diagnose them as having some form of arthritis. DRDXART is derived from HAVARTH2.

| 1 | Diagnosed with | Respondents that have been told by a doctor they had arthritis (HAVARTH2=1) |
|---|----------------|-----------------------------------------------------------------------------|
|   | arthritis      |                                                                             |

Not diagnosed with Respondents that have not been told by a doctor they had arthritis (HAVARTH2=2) arthritis

Don't know/ Not Sure/ Refused/
Missing

Respondents that reported they didn't know if they had been told by a doctor they had arthritis, those who refused to answer if they had been told by a doctor they had arthritis, and those with missing responses (HAVARTH2=7, 9, or missing)

SAS Code: IF HAVARTH2 = 1 THEN \_DRDXART=1; ELSE IF HAVARTH2 = 2 THEN \_DRDXART=2; ELSE IF HAVARTH2 IN (7,9,.) THEN \_DRDXART=.;

#### **Section 18: Fruits & Vegetables**

990

FTJUDAY\_ Calculated variable for fruit juice servings per day. FTJUDAY\_ converts the FRUITJUI variable to a "per day" response.

| 0 - 989 | Times per day | Respondents reported servings of fruit juice per day (FRUITJUI not equal to 777, 999, |
|---------|---------------|---------------------------------------------------------------------------------------|
|         |               | or missing)                                                                           |

Don't know/ Not Sure Or Refused/ Missing Respondents who reported they didn't know the quantity of fruit juice servings consumed per day, those who refused to answer, and those with missing responses (FRUITJUI=777, 999, or missing)

SAS Code:

IF 100 < FRUITJUI < 200 THEN FTJUDAY\_=(FRUITJUI-100);

ELSE IF 200 < FRUITJUI < 300 THEN FTJUDAY\_=(FRUITJUI-200)/7;

ELSE IF 300 < FRUITJUI < 400 THEN FTJUDAY\_=(FRUITJUI-300)/30;

ELSE IF 400 < FRUITJUI < 500 THEN FTJUDAY\_=(FRUITJUI-400)/365;

ELSE IF FRUITJUI = 555 THEN FTJUDAY\_=0;

ELSE IF FRUITJUI IN (.,777, 999) THEN FTJUDAY\_=99;

#### Section 18: Fruits & Vegetables

FRUTDAY\_ *Calculated variable for fruit servings per day.* FRUTDAY\_ converts the FRUIT variable to a per day response.

| 0 - 989 | Times per day   | Respondents reported servings of fruit per day (FRUIT not equal to 777, 999, or missing) |
|---------|-----------------|------------------------------------------------------------------------------------------|
| 990     | Don't know/ Not | Respondents who reported they didn't know the quantity of fruit servings                 |

Sure Or Refused/
Missing

Kespondents who reported they didn't know the quantity of fruit servings consumed per day, those who refused to answer, and those with missing responses (FRUIT=777, 999, or missing)

```
SAS Code:
    IF 100 < FRUIT < 200 THEN FRUTDAY_=(FRUIT-100);
        ELSE IF 200 < FRUIT < 300 THEN FRUTDAY_=(FRUIT-200)/7;
        ELSE IF 300 < FRUIT < 400 THEN FRUTDAY_=(FRUIT-300)/30;
        ELSE IF 400 < FRUIT < 500 THEN FRUTDAY_=(FRUIT-400)/365;
        ELSE IF FRUIT = 555 THEN FRUTDAY_=0;
        ELSE IF FRUIT IN (.,777,999) THEN FRUTDAY_=99;</pre>
```

Page 28 of 40 March 1, 2010

#### **Section 18: Fruits & Vegetables**

GNSLDAY\_ *Calculated variable for green salad servings per day*. GNSLDAY\_ converts the GREENSAL variable to a per day response.

0 - 989 Times per day Respondents reported servings of green salad per day (GREENSAL equal to 777, 999, or missing)

990 Don't know/ Not Sure Or Refused/ Missing Respondents who reported they didn't know the quantity of green salad servings consumed per day, those who refused to answer, and those with missing responses (GREENSAL=777, 999, or missing)

SAS Code: ELSE IF FRUIT IN (.,777,999) THEN FRUTDAY\_=99;

IF 100 < GREENSAL < 200 THEN GNSLDAY\_=(GREENSAL-100);
ELSE IF 200 < GREENSAL < 300 THEN GNSLDAY\_=(GREENSAL-200)/7;
ELSE IF 300 < GREENSAL < 400 THEN GNSLDAY\_=(GREENSAL-300)/30;
ELSE IF 400 < GREENSAL < 500 THEN GNSLDAY\_=(GREENSAL-400)/365;
ELSE IF GREENSAL = 555 THEN GNSLDAY\_=0;</pre>

ELSE IF GREENSAL IN (.,777,999) THEN GNSLDAY\_=99;

# Section 18: Fruits & Vegetables

990

POTADAY\_ Calculated variable for potato servings per day. POTADAY\_ converts the POTATOES variable to a per day response.

0 - 989 Times per day Respondents reported servings of potatoes per day (POTATOES not equal to 777, 999, or missing)

Don't know/ Not Sure Or Refused/ Missing Respondents who reported they didn't know the quantity of potato servings consumed per day, those who refused to answer, and those with missing responses (POTATOES=777, 999, or missing)

**SAS Code:** 

IF 100 < POTATOES < 200 THEN POTADAY\_=(POTATOES-100);
ELSE IF 200 < POTATOES < 300 THEN POTADAY\_=(POTATOES-200)/7;
ELSE IF 300 < POTATOES < 400 THEN POTADAY\_=(POTATOES-300)/30;
ELSE IF 400 < POTATOES < 500 THEN POTADAY\_=(POTATOES-400)/365;
ELSE IF POTATOES = 555 THEN POTADAY\_=0;
ELSE IF POTATOES IN (.,777,999) THEN POTADAY\_=99;</pre>

Page 29 of 40 March 1, 2010

#### Section 18: Fruits & Vegetables

CRTSDAY\_ Calculated variable for carrot servings per day. CRTSDAY\_ converts the CARROTS variable to a per day response.

|         | a per day respon                               | se.                                                                                                    |
|---------|------------------------------------------------|----------------------------------------------------------------------------------------------------|
| 0 - 989 | Times per day                                  | Respondents reported servings of carrots per day (CARROTS not equal to 777, 999, or missing)                                                                                                    |
| 990     | Don't know/ Not<br>Sure Or Refused/<br>Missing | Respondents who reported they didn't know the quantity of carrot servings consumed per day, those who refused to answer, and those with missing responses (CARROTS=777, 999, or missing)                                                                                                    |
|         | SAS Code:                                      | <pre>IF 100 &lt; CARROTS &lt; 200 THEN CRTSDAY_=(CARROTS-100); ELSE IF 200 &lt; CARROTS &lt; 300 THEN CRTSDAY_=(CARROTS-200)/7; ELSE IF 300 &lt; CARROTS &lt; 400 THEN CRTSDAY_=(CARROTS-300)/30; ELSE IF 400 &lt; CARROTS &lt; 555 THEN CRTSDAY_=(CARROTS-400)/365; ELSE IF CARROTS = 555 THEN CRTSDAY_=0; ELSE IF CARROTS IN (.,777,999) THEN CRTSDAY_=99;</pre> |

#### **Section 18: Fruits & Vegetables**

VEGEDAY\_ Calculated variable for vegetable servings per day. VEGEDAY\_ converts the VEGETABL variable to a per day response.

#### Section 18: Fruits & Vegetables

```
_FRTSERV Calculated variable for fruit and vegetable servings per day. _FRTSERV is derived from the
            servings per day variables (FTJUDAY_, FRUTDAY_, GNSLDAY_, POTADAY_, CRTSDAY_,
            and VEGEDAY_). Values for don't know, refused, or missing" (99) are excluded from the sum.
        Number of times per Servings of fruits and vegetables per day (Sum of FTJUDAY, FRUTDAY),
  0 -
                             GNSLDAY_, POTADAY_, CRTSDAY_, and VEGEDAY_)
99998
                day
99999
            Don't know/
                            Respondents with a 99 values for all six fruits and vegetable per day variables.
                             (FTJUDAY =99 and FRUTDAY =99 and GNSLDAY =99 and POTADAY =99 and
          Refused/ Missing
                            CRTSDAY_=99 and VEGEDAY_=99)
                             IF FTJUDAY_ NOT IN (99) THEN FTJUDAY=FTJUDAY_;
             SAS Code:
                              ELSE FTJUDAY=.;
```

```
IF FTJUDAY_ NOT IN (99) THEN FTJUDAY=FTJUDAY_;
ELSE FTJUDAY=.;
IF FRUTDAY_ NOT IN (99) THEN FRUTDAY=FRUTDAY_;
ELSE FRUTDAY=.;
IF GNSLDAY_ NOT IN (99) THEN GNSLDAY=GNSLDAY_;
ELSE GNSLDAY=.;
IF POTADAY_ NOT IN (99) THEN POTADAY=POTADAY_;
ELSE POTADAY=.;
IF CRTSDAY_ NOT IN (99) THEN CRTSDAY=CRTSDAY_;
ELSE CRTSDAY=.;
IF VEGEDAY_ NOT IN (99) THEN VEGEDAY=VEGEDAY_;
ELSE VEGEDAY=.;
IF FTJUDAY_=99 AND FRUTDAY_=99 AND GNSLDAY_=99 AND POTADAY_=99
AND CRTSDAY_=99 AND VEGEDAY_=99 THEN _FRTSERV =999.99;
ELSE _FRTSERV=SUM(FTJUDAY, FRUTDAY, GNSLDAY, POTADAY, CRTSDAY, VEGEDAY);
```

Page 30 of 40 March 1, 2010

#### Section 18: Fruits & Vegetables

\_FRTINDX Calculated variable for summary index for fruits and vegetables calculated variable. \_FRTINDX is derived from the servings per day variable (FRTSERV)

|   |                                    | ~                                                                                                    |
|---|------------------------------------|----------------------------------------------------------------------------------------------------|
| 1 | Less than once per day or never    | Respondents that reported they never consumed fruits and vegetables or consumed less than 1 serving per day (_FRTSERV<1)                                 |
| 2 | Once but less than 3 times per day | Respondents that reported they consumed 1 to less than 3 servings of fruits and vegetables per day (1<=_FRTSERV<3)                                       |
| 3 | 3 but less than 5 times per day    | Respondents that reported they consumed 3 to less than 5 servings of fruits and vegetables per day (3<=_FRTSERV<5)                                       |
| 4 | 5 or more times per day            | Respondents that reported they consumed 5 or more servings of fruits and vegetables per day (5<=_FRTSERV<999.99)                                         |
| 9 | Don't know/<br>Refused/ Missing    | Respondents who reported they didn't know the servings consumed per day, those who refused to answer, and those with missing responses (_FRTSERV=999.99) |
|   | SAS Code:                          | <pre>IF 0 LE _FRTSERV LT 1 THEN _FRTINDX=1; ELSE IF 1 LE _FRTSERV LT 3 THEN _FRTINDX=2; ELSE IF 3 LE _FRTSERV LT 5 THEN _FRTINDX=3;</pre>                |

#### **Section 18: Fruits & Vegetables**

\_FV5SRV Calculated variable for consumed five or more servings of fruits or vegetables per day. \_FV5SRV is derived from the servings per day variable (\_FRTSERV).

ELSE IF 5 LE FRTSERV LT 999.99 THEN FRTINDX=4;

ELSE IF FRTSERV = 999.99 THEN FRTINDX=9;

```
Consume < 5 times Respondents that reported they never consumed fruits and vegetables or
1
            per day
                           consumed less than 5 servings per day (_FRTSERV<5)
2
       Consume 5 or more Respondents that reported they consumed 5 or more servings of fruits and
                           vegetables per day (5<=_FRTSERV<999.99)
         times per day
9
        Don't know/ Not
                           Respondents who reported they didn't know the servings consumed per day,
         sure/ Missing
                           those who refused to answer, and those with missing responses
                           (FRTSERV=999.99)
                           IF 0 LE _FRTSERV LT 5 THEN _FV5SRV=1;
          SAS Code:
```

```
IF 0 LE _FRTSERV LT 5 THEN _FV5SRV=1;
ELSE IF 5 LE _FRTSERV LT 999.99 THEN _FV5SRV=2;
ELSE IF _FRTSERV = 999.99 THEN _FV5SRV=9;
** ROUND OFF VARIABLES TO BE STORED IN ASCII FILE WITHOUT THE
DECIMAL IN THEM **;
FTJUDAY_=round((FTJUDAY_*10),1);
FRUTDAY_=round((FRUTDAY_*10),1);
GNSLDAY_=round((GNSLDAY_*10),1);
POTADAY_=round((POTADAY_*10),1);
CRTSDAY_=round((CRTSDAY_*10),1);
VEGEDAY_=round((VEGEDAY_*10),1);
_FRTSERV=round((_FRTSERV *100),1);
```

Page 31 of 40 March 1, 2010

- \_MODPAMN Calculated variable for total minutes of moderate physical activity. \_MODPAMN is derived from MODPATIM and MODPADAY by multiplying the hours portion of MODPATIM by 60 and adding it to the minutes portion.
- 0 599 Minutes of moderate Respondents who reported doing 0-599 minutes of moderate physical activity physical activity

Don't know/ Not sure/ Refused/ Missing Respondents who reported they didn't know whether they did moderate physical activity or didn't know how many days or didn't know how much time they did the activity, those who refused to answer, and those with missing responses (MODPACT=7, 9, or missing or MODPADAY=7, 9, or missing or MODPATIM=777, 999, or missing)

**SAS Code:** 

```
FORMAT NEWPACT $CHAR4.;
    IF MODPATIM > 959 THEN MODPATIM = 999;
IF MODPATIM NOT IN (., 777, 999) and MODPADAY NOT IN (.,0, 77, 88, 99) THEN DO;
NEWPACT=MODPATIM;
NEWPACT=TRANSLATE(NEWPACT,'0','');
MODHRS_=SUBSTR(NEWPACT,2,1)+0;
MODMIN_=SUBSTR(NEWPACT,3,2)+0;
_MODPAMN=sum(MODHRS_*60,MODMIN_);
END;
Else if MODPADAY in(0,88) or MODPACT=2 then _MODPAMN = 0;
Else if MODPACT=1 and MODPADAY in(.,77,99) then _MODPAMN = .;
_MODPAMN=ROUND(_MODPAMN,1);
```

### **Section 19: Physical Activity**

- \_VIGPAMN Calculated variable for total minutes of vigorous physical activity. \_VIGPAMN is derived from VIGPATIM and VIGPADAY by multiplying the hours portion of VIGPATIM by 60 and adding it to the minutes portion.
- 0 599 Minutes of vigorous Respondents who reported doing 0-599 minutes of vigorous physical activity physical activity

Don't know/ Not sure/ Refused/ Missing Respondents who reported they didn't know whether they did vigorous physical activity or didn't know how many days or didn't know how much time they did the activity, those who refused to answer, and those with missing responses

SAS Code:

```
IF VIGPATIM > 959 THEN VIGPATIM = 999;
IF VIGPATIM NOT IN (.,777,999) and VIGPADAY NOT IN (.,0,77,88,99)
THEN DO;
NEWPACT=VIGPATIM;
NEWPACT=TRANSLATE(NEWPACT,'0','');
VIGHRS_=SUBSTR(NEWPACT,2,1)+0;
VIGMIN_=SUBSTR(NEWPACT,3,2)+0;
_VIGPAMN=sum(VIGHRS_*60,VIGMIN_); END;
Else if VIGPADAY in(0,88) or VIGPACT=2 then _VIGPAMN = 0;
Else if VIGPACT=1 and VIGPADAY in(.,77,99) then _VIGPAMN = .;
_VIGPAMN=ROUND(_VIGPAMN,1);
```

Page 32 of 40 March 1, 2010

MODCAT\_ *Calculated variable for 3 level moderate physical activity category.* MODCAT\_ is derived from MODPACT, \_MODPAMN, MODPADAY, and MODPATIM.

|   | MODIACI, _M                                                  | ODI AMIN, MODI ADAT, and MODI ATTM.                                                                                                    |
|---|--------------------------------------------------------------|----------------------------------------------------------------------------------------------------|
| 1 | Meet<br>recommendations for<br>moderate physical<br>activity | Respondents that reported doing 30 or more minutes per day and for five or more days per week of moderate physical activity (MODPACT=1 and 5 <= MODPADAY <= 7 and 30 <= _MODPAMN <= 599)                                                                                                    |
| 2 | Insufficient activity to meet moderate recommendations       | Respondents that reported doing less than 30 minutes per day or less than five days per week of moderate physical activity (MODPACT=1 and MODPADAY < 5 or _MODPATIM < 30)                                                                                                    |
| 3 | No moderate physical activity                                | Respondents that reported doing no moderate physical activity (MODPACT=2 or MODPACT=1 and _MODPAMN=0)                                                                                                    |
| 9 | Don't know/ Not<br>sure/ Refused/<br>Missing                 | Respondents who reported they didn't know whether they did moderate physical activity or didn't know how many days or didn't know how much time they did the activity, those who refused to answer, and those with missing responses (MODPACT=7, 9, or missing or MODPACT=1 and MODPADAY=7, 9, or missing or MODPATIM=7, 9, or missing) |
|   | SAS Code:                                                    | <pre>If MODPACT=2 or _MODPAMN=0 then MODCAT_=3; Else if (5 &lt;= MODPADAY &lt;= 7 &amp; 30 &lt;= _MODPAMN &lt;= 599) THEN MODCAT_=1; Else if MODPACT=1 and MODPADAY NOT IN (.,77,99) AND MODPATIM NOT IN (.,777,999) then MODCAT_=2; ELSE MODCAT_=9;</pre>                                                                              |

Page 33 of 40 March 1, 2010

VIGCAT\_ Calculated variable for 3 level vigorous physical activity category. VIGCAT\_ is derived from VIGPACT, \_VIGPAMN, VIGPADAY, and VIGPATIM.

|   | VIGPACI, _VIGPAMN, VIGPADAY, and VIGPATIM.                   |                                                                                                    |
|---|--------------------------------------------------------------|----------------------------------------------------------------------------------------------------|
| 1 | Meet<br>recommendations for<br>vigorous physical<br>activity | Respondents that reported doing 20 or more minutes per day and three or more days per week of vigorous physical activity (VIGPACT=1 and $3 \le VIGPADAY \le 7$ and $20 \le VIGPAMN \le 599$ )                                                                                                    |
| 2 | Insufficient activity to meet vigorous recommendations       | Respondents that reported doing less than 20 minutes per day or less than three days per week of vigorous physical activity (VIGPACT=1 and VIGPADAY < 3 or _VIGPAMN < 20)                                                                                                    |
| 3 | No vigorous physical activity                                | Respondents that reported doing no vigorous physical activity (VIGPACT=2 or VIGPACT=1 and _VIGPAMN=0)                                                                                                    |
| 9 | Don't know/ Not<br>sure/ Refused/<br>Missing                 | Respondents who reported they didn't know whether they did vigorous physical activity or didn't know how many days or didn't know how much time they did the activity, those who refused to answer, and those with missing responses (VIGPACT=7, 9, or missing or VIGPACT=1 and VIGPADAY=7, 9, or missing or VIGPATIM=7, 9, or missing) |
|   | SAS Code:                                                    | <pre>If VIGPACT=2 or _VIGPAMN=0 then VIGCAT_=3; Else if (3 &lt;= VIGPADAY &lt;= 7 &amp; 20 &lt;= _VIGPAMN &lt;= 599) THEN VIGCAT_=1; Else if VIGPACT=1 and VIGPADAY NOT IN (.,77,99) AND VIGPATIM NOT IN (.,777,999) then VIGCAT_=2;</pre>                                                                                              |

ELSE VIGCAT\_=9;

Page 34 of 40 March 1, 2010

| PACAT_ | Calculated variable for 5 level physical activity category. PACAT_ is derived from the variables |
|--------|--------------------------------------------------------------------------------------------------|
|        | MODCAT_ and VIGCAT                                                                               |

1 Meet recommendations for moderate and vigorous physical activity

Respondents that reported doing 30 or more minutes per day and for five or more days per week of moderate physical activity and 20 or more minutes per day and three or more days per week of vigorous physical activity (MODPACT=1 and 5 <= MODPADAY <= 7 and 30 <= \_MODPAMN <= 599 and VIGPACT=1 and 3 <=  $VIGPADAY \le 7 \text{ and } 20 \le VIGPAMN \le 599)$ 

2 Meet recommendations for vigorous physical activity

Respondents that reported doing 20 or more minutes per day and three or more days per week of vigorous physical activity (VIGPACT=1 and 3 <= VIGPADAY <= 7 and 20 <= VIGPAMN <= 599)

3 Meet moderate physical activity

4

5

Respondents that reported doing 30 or more minutes per day and for five or recommendations for more days per week of moderate physical activity (MODPACT=1 and 5 <=  $MODPADAY \le 7$  and  $30 \le MODPAMN \le 599$ 

Insufficient activity to meet moderate or vigorous recommendations

Respondents that reported doing less than 30 minutes per day or less than five days per week of moderate physical activity and less than 20 minutes per day or less than three days per week of vigorous physical activity (MODPACT=1 and MODPADAY < 5 or MODPATIM < 30 and VIGPACT=1 and VIGPADAY < 3 or  $_{\text{VIGPAMN}} < 20)$ 

No moderate or vigorous physical activity

Respondents that reported doing no moderate or vigorous physical activity (MODPACT=2 or MODPACT=1 and \_MODPAMN=0 and VIGPACT=2 or VIGPACT=1 and \_VIGPAMN=0)

9 Don't know/ Not sure/ Refused/ Missing

Respondents who reported they didn't know whether they did moderate or vigorous physical activity or didn't know how many days or didn't know how much time they did the activity, those who refused to answer, and those with missing responses (MODPACT=7, 9, or missing or MODPACT=1 and MODPADAY=7, 9, or missing or MODPATIM=7, 9, or missing)

**SAS Code:** 

```
If MODCAT_=3 and VIGCAT_=3 then PACAT_=5;
Else if MODCAT_=1 and VIGCAT_=1 then PACAT_=1;
Else if VIGCAT_=1 then PACAT_=2;
Else if MODCAT =1 then PACAT =3;
Else if MODCAT = 2 AND VIGCAT = 2 then PACAT = 4;
Else if MODCAT_=2 AND VIGCAT_=3 then PACAT_=4;
 Else if MODCAT =3 AND VIGCAT =2 then PACAT =4;
Else PACAT =9;
```

Page 35 of 40 March 1, 2010

| _RFPAM | activity defined o                           | able for adults that have reported participating in either moderate physical as 30 or more minutes per day for 5 or more days per week, or vigorous activity minutes per day on 3 or more daysRFPAMOD is derived from the variable                          |
|--------|----------------------------------------------|----------------------------------------------------------------------------------------------------|
| 1      | Yes                                          | Respondents that reported doing enough moderate or vigorous physical activity to meet the recommendations (PACAT_=1, 2, or 3)                                                                                                    |
| 2      | No                                           | Respondents that reported doing insufficient moderate or vigorous physical activity to meet recommendations, or respondents that reported doing no moderate or vigorous physical activity (PACAT_=4, or 5)                                                  |
| 9      | Don't know/ Not<br>Sure/ Refused/<br>Missing | Respondents who reported they didn't know whether they did moderate or vigorous physical activity or didn't know how many days or didn't know how much time they did the activity, those who refused to answer, and those with missing responses (PACAT_=9) |
|        | SAS Code:                                    | <pre>If PACAT_ = 1 then _RFPAMOD=1; ELSE IF PACAT_ = 2 then _RFPAMOD=1; ELSE IF PACAT_ = 3 then _RFPAMOD=1; ELSE IF PACAT_ = 4 then _RFPAMOD=2; ELSE IF PACAT_ = 5 then _RFPAMOD=2; ELSE _RFPAMOD=9;</pre>                                                  |

# **Section 19: Physical Activity**

\_RFPAVIG Calculated variable for adults that have reported participating in vigorous activity for 20 or more minutes per day on 3 or more days. RFPAVIG is derived from the variable PACAT.

|   | minutes per day                              | on 3 or more daysRFPAVIG is derived from the variable PACAT                                                                                                    |
|---|----------------------------------------------|----------------------------------------------------------------------------------------------------|
| 1 | Yes                                          | Respondents that reported doing enough vigorous physical activity to meet the recommendations (PACAT_=1, or 2)                                                                                                    |
| 2 | No                                           | Respondents that reported doing insufficient vigorous physical activity to meet recommendations, or respondents that reported doing no vigorous physical activity (PACAT_=3, 4, or 5)                                                           |
| 9 | Don't know/ Not<br>Sure/ Refused/<br>Missing | Respondents who reported they didn't know whether they did vigorous physical activity or didn't know how many days or didn't know how much time they did the activity, those who refused to answer, and those with missing responses (PACAT_=9) |
|   | SAS Code:                                    | <pre>If VIGCAT_ = 1 then _RFPAVIG=1; ELSE IF VIGCAT_ = 2 then _RFPAVIG=2; ELSE IF VIGCAT_ = 3 then _RFPAVIG=2; ELSE _RFPAVIG=9;</pre>                                                                                                    |

Page 36 of 40 March 1, 2010

\_RFPAREC Calculated variable for adults self reported physical activity level status. \_RFPAREC is derived from the variable PACAT .

| 1 | Meet physical   | Respondents that reported doing enough moderate or vigorous physical activity |
|---|-----------------|-------------------------------------------------------------------------------|
|   | activity        | to meet one or both of the recommendations (PACAT_=1, 2, or 3)                |
|   | recommendations |                                                                               |

- Insufficient physical Respondents that reported doing insufficient moderate or vigorous physical activity activity to meet either of the recommendations (PACAT\_=4)
- No physical activity Respondents that reported doing no moderate or vigorous physical activity (PACAT =5)
- Don't know/ Not Sure/ Refused/ vigorous physical activity or didn't know how many days or didn't know how much time they did the activity, those who refused to answer, and those with missing responses (PACAT\_=9)

```
SAS Code:

If PACAT_ = 1 then _RFPAREC=1;

ELSE IF PACAT_ = 2 then _RFPAREC=1;

ELSE IF PACAT_ = 3 then _RFPAREC=1;

ELSE IF PACAT_ = 4 then _RFPAREC=2;

ELSE IF PACAT_ = 5 then _RFPAREC=3;

ELSE IF PACAT = 9 then RFPAREC=9;
```

ELSE RFNOPA=9;

#### **Section 19: Physical Activity**

\_RFNOPA Calculated variable for adults that have reported participating in physical activity or exercise. \_RFNOPA is derived from the variables \_RFPAREC and \_TOTINDA.

| 1 | Yes                                          | Respondents that reported doing some moderate or vigorous physical activity or exercise (_RFPAREC=1, or 2 or _TOTINDA=1)                                                                                                    |
|---|----------------------------------------------|----------------------------------------------------------------------------------------------------|
| 2 | No                                           | Respondents that reported doing no moderate or vigorous physical activity or exercise (_RFPAREC=3 and _TOTINDA=2)                                                                                                    |
| 9 | Don't know/ Not<br>Sure/ Refused/<br>Missing | Respondents who reported they didn't know whether they did exercise or physical activity or didn't know how many days or didn't know how much time they did the activity, those who refused to answer, and those with missing responses (_RFPAREC=9 and _TOTINDA=2 or _RFPAREC=3 and _TOTINDA=9 or _RFPAREC=9 and _TOTINDA=9) |
|   | SAS Code:                                    | <pre>IF 1 &lt;= _RFPAREC &lt;= 2 THEN _RFNOPA=1; ELSE IF _TOTINDA = 1 THEN _RFNOPA=1;</pre>                                                                                                    |

ELSE IF \_RFPAREC = 3 AND \_TOTINDA = 2 THEN \_RFNOPA=2;

Page 37 of 40 March 1, 2010

\_MODMNWK Calculated variable for total minutes of moderate physical activity per week. \_MODMNWK is derived from MODPACT, MODPADAY and MODPAMN.

0 - Minutes of physical Respondents who reported doing 0-999 minutes of moderate physical activity in a week

Don't know/ Not sure/ Refused/ Missing

Respondents who reported they didn't know whether they did moderate physical activity or didn't know how many days or didn't know how much time they did the activity, those who refused to answer, and those with missing responses (MODPACT=7, 9, or missing or MODPADAY=7, 9, or missing or \_MODPAMN=missing)

SAS Code: IF MODPACT=1 AND 1 <= MODPADAY <= 7 THEN

\_MODMNWK=MODPADAY\*\_MODPAMN;

ELSE IF MODPACT=2 OR MODPADAY=88 THEN \_MODMNWK=0;

ELSE \_MODMNWK=.;

#### **Section 19: Physical Activity**

\_VIGMNWK Calculated variable for total minutes of vigorous physical activity per week. \_VIGMNWK is derived from VIGPACT, VIGPADAY and \_VIGPAMN.

0 - Minutes of vigorous Respondents who reported doing 0-999 minutes of vigorous physical activity in physical activity a week

Don't know/ Not sure/ Refused / Missing Respondents who reported they didn't know whether they did vigorous physical activity or didn't know how many days or didn't know how much time they did the activity, those who refused to answer, and those with missing responses (VIGPACT=7, 9, or missing or VIGDPADAY=7, 9, or missing or \_VIGPAMN=missing)

SAS Code: IF VIGPACT=1 AND 1 <= VIGPADAY <= 7 THEN

\_VIGMNWK=VIGPADAY\*\_VIGPAMN;

ELSE IF VIGPACT=2 OR VIGPADAY=88 THEN VIGMNWK=0;

ELSE \_VIGMNWK=.;

#### **Section 19: Physical Activity**

\_TOTMNWK Calculated variable for total minutes of physical activity per week. \_TOTMNWK is derived from MODMNWK and VIGMNWK.

0 - Minutes of physical Respondents who reported doing 0-999 minutes of moderate or vigorous physical activity in a week

Don't know/ Not sure/ Refused/ Missing Respondents who reported they didn't know whether they did moderate or vigorous physical activity or didn't know how many days or didn't know how much time they did the activity, those who refused to answer, and those with missing responses (MODPACT=7, 9, or missing or MODPADAY=7, 9, or missing or \_MODPAMN=missing or VIGPACT=7, 9, or missing or VIGPADAY=7, 9, or missing or \_VIGPAMN=missing)

SAS Code: \_TOTMNWK = \_MODMNWK + (2\*\_VIGMNWK);

Page 38 of 40 March 1, 2010

| ~       | .> 1 = 11                                    |                                                                                                    |
|---------|----------------------------------------------|----------------------------------------------------------------------------------------------------|
| _PA150I |                                              | e for adults that participated in 150 minutes of physical activity per week rived from _MODMNWK, _VIGMNWK, and _TOTMNWK                                                                                                    |
| 1       | 150+ minutes of physical activity            | Respondents that reported doing enough moderate or vigorous physical activity to meet the 150-minute recommendation ( $\_MODMNWK >= 150 \text{ or } \_TOTMNWK >= 150 \text{ or } \_VIGMNWK >= 75$ )                                                                         |
| 2       | 1-149 minutes of physical activity           | Respondents that reported doing insufficient moderate or vigorous physical activity to meet the 150-minute recommendation (0 < _TOTMNWK < 150)                                                                                                    |
| 3       | 0 minutes of physical activity               | Respondents that reported doing no moderate or vigorous physical activity (_TOTMNWK=0)                                                                                                    |
| 9       | Don't know/ Not<br>Sure/ Refused/<br>Missing | Respondents who reported they didn't know whether they did moderate or vigorous physical activity or didn't know how many days or didn't know how much time they did the activity, those who refused to answer, and those with missing responses (_MODMNWK=. or _VIGMNWK=.) |
|         | SAS Code:                                    | <pre>IF _MODMNWK &gt;=150 or _TOTMNWK &gt;=150 or _VIGMNWK &gt;=75 THEN _PA150RC=1; ELSE IF 0 &lt; _TOTMNWK &lt; 150 then _PA150RC =2; ELSE IF _TOTMNWK=0 THEN _PA150RC =3;</pre>                                                                                           |

# **Section 19: Physical Activity**

```
_PA300RC Calculated variable for adults that participated in 300 minutes of physical activity per week..
PA150RC is derived from MODMNWK, VIGMNWK, and TOTMNWK
```

ELSE \_PA150RC =9;

| _FATSORC is defived from _MODIVIN w R, _ v IOWIN w R, and _TOTIVIN w R |                                              |                                                                                                    |
|------------------------------------------------------------------------|----------------------------------------------|----------------------------------------------------------------------------------------------------|
| 1                                                                      | 301+ minutes of physical activity            | Respondents that reported doing enough moderate or vigorous physical activity to meet the 300-minute recommendation ( $\_MODMNWK > 300 \text{ or } \_TOTMNWK > 300 \text{ or } \_VIGMNWK > 150$ )                                                                           |
| 2                                                                      | 1-300 minutes of physical activity           | Respondents that reported doing insufficient moderate or vigorous physical activity to meet the 300-minute recommendation (0 < _TOTMNWK <= 300)                                                                                                    |
| 3                                                                      | 0 minutes of physical activity               | Respondents that reported doing no moderate or vigorous physical activity (_TOTMNWK=0)                                                                                                    |
| 9                                                                      | Don't know/ Not<br>Sure/ Refused/<br>Missing | Respondents who reported they didn't know whether they did moderate or vigorous physical activity or didn't know how many days or didn't know how much time they did the activity, those who refused to answer, and those with missing responses (_MODMNWK=. or _VIGMNWK=.) |
|                                                                        | SAS Code:                                    | <pre>IF _MODMNWK &gt; 300 or _TOTMNWK &gt; 300 or _VIGMNWK &gt; 150 THEN _PA300RC=1; ELSE IF 0 &lt; _TOTMNWK &lt;= 300 then _PA300RC =2; ELSE IF _TOTMNWK=0 THEN _PA300RC =3; ELSE _PA300RC =9;</pre>                                                                       |

Page 39 of 40 March 1, 2010

#### **Section 20: HIV/AIDS**

| _AIDTST2 | Calculated variable from AGE and H | le for adults aged 18-64 that have ever been tested for hivAIDTST2 is derived IIVTST5.                                                                                                    |
|----------|------------------------------------|----------------------------------------------------------------------------------------------------|
| 1        | Yes                                | Respondents with reported ages between 18 and 64 that reported to have been tested for HIV. (18<=AGE<=64 and HIVTST5=1)                                                                                                    |
| 2        | No                                 | Respondents with reported ages between 18 and 64 that didn't report having been tested for HIV. (18<=AGE<=64 and HIVTST5=2)                                                                                                    |
| 9        | Don't know/ Not<br>Sure/ Refused   | Respondents with reported ages between 18 and 64 that reported they didn't know if they had been tested for HIV, or those with reported ages between 18 and 64 that refused to answer if they had been tested for HIV, or respondents that reported they didn't know their age or respondents that refused to report their age. (18<=AGE<=64 and HIVTST5=7, 9 or AGE=7, 9) |
|          | Missing or Age greater than 64     | Respondents with missing responses for HIVTST5 or respondents with reported ages older than 64 years or respondents with missing age responses. (18<=AGE<=64 and HIVTST5=missing or AGE > 64 or AGE=missing)                                                                                                    |
|          | SAS Code:                          | <pre>IF 18 &lt;= AGE &lt;= 64 THEN DO; IF HIVTST5=1 THEN _AIDTST2=1; ELSE IF HIVTST5=2 THEN _AIDTST2=2; ELSE IF HIVTST5 IN (7,9) THEN _AIDTST2=9; ELSE IF HIVTST5=. THEN _AIDTST2=.; END; ELSE IF AGE IN (.,7,9) THEN _AIDTST2=9; ELSE _AIDTST2=.;</pre>                                                                                                    |

# **Section 21: Emotional Support and Life Satisfaction**

There are no calculated Variables for Section 21.

#### **Section 22: Cancer Survivors**

There are no calculated Variables for Section 22.

#### **Section 23: Cell Phone**

There are no calculated Variables for Section 23.

Page 40 of 40 March 1, 2010